## **GEOLocate**

**ALL EXAMPLE IN THE WAY AND RESIDENTS OF A REAL PROPERTY.** 

David Draper david.draper@upm.es

# **GEOLocate**

- Aplicación tipo Desktop (hay una demo on line) Acceso libre (previa solicitud)
- **Herramienta de georreferenciación:** 
	- Utiliza la cadena de texto que describe la localidad
	- **Asigna las coordenadas geográficas**
	- Visualiza la localización
	- **Permite correcciones o ajustes si son necesarios**
	- **Permite cargar archivos de registros (batch) y** procesarlos de forma automatizada

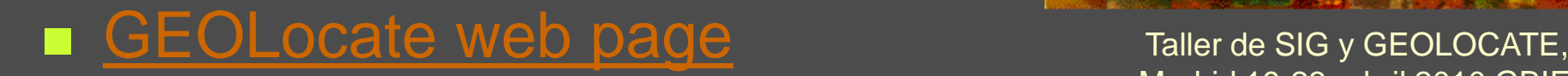

Madrid 19-23 -abril 2010 GBIF

# **GEOLocate**

**Proporciona:**  Cálculo de coordenadas **Nalores de precisión**  Son una indicación de la calidad de la localidad Solo pretenden servir como guia de si los registros

requerirán una corrección o verificación posterior

# Principales características

**医胃肠炎 医心包炎 医心包炎 医心包炎 医心包炎 医心包炎 医心包炎 医心包炎** 

- Opción de hacer coincidir con atributos hidrológicos (sólo para EE.UU.)
- **Opción de hacer coincidir con intersecciones entre ríos y** carreteras (sólo para EE.UU.)
- Georreferenciación en lotes (batch)
- Entradas a través de archivos XML, CSV o TXT delimitado.
- Determinación del polígono de error
- **Determinación múltiple de coordenadas**

# Core Components

**Britannia and Britannia and State No.75 とといいない場合 エンスタ 初春 満ち抜い 原発** 

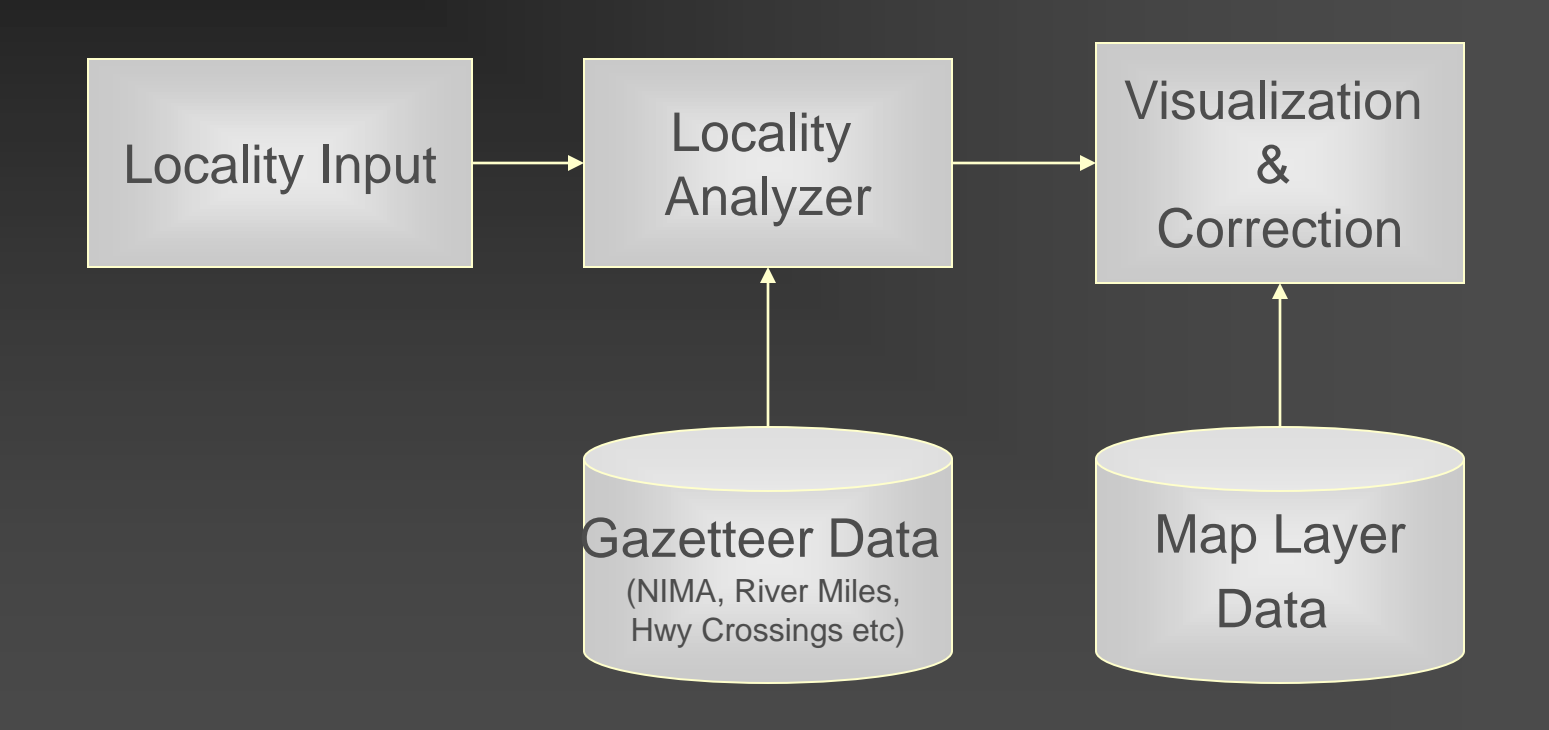

# Generación de coordenadas

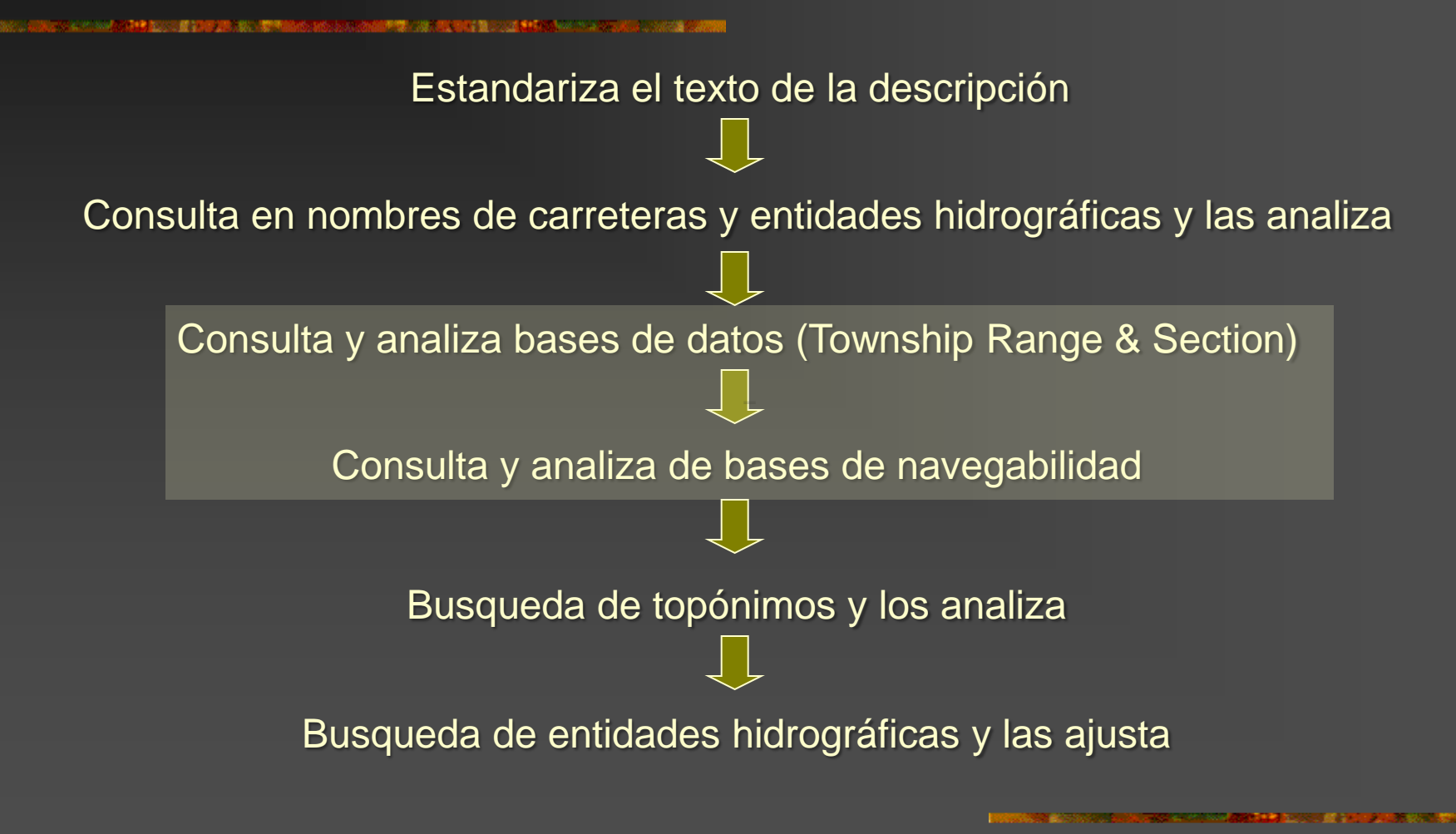

 Descripción de la localidad "Green River at Roachville ford approximately 2 mi. E. of Greensburg"

> Estandariza el texto de la descripción a un sistema común de términos

**Descripción de la localidad** "Green River at Roachville ford approximately 2 mi. E. of Greensburg"

**Las distancias se convierten a millas** 

### Descripción de la localidad

"Green River at Roachville ford approximately 2 mi. E. of Greensburg"

### ■ La cadena de texto se analiza buscando identificadores geográficos

N S W — $\cancel{\times}$  – E NE SE NW SW NNE ENE ESE SSE NNW WNW WSW **SSW** 

 Ex.: aparición de nombre de lugares, ríos navegable, nombres de carreteras, nombres de entidades hidrodógicas, patrones de desplazamiento,…

**Descripción de la localidad** "Green River at Roachville ford approximately 2 mi. E. of Greensburg" ■ Estos identificadores se utilizan para

determinar las coordenadas geográficas basándose contenidas en bases de datos e iteraciones de cáculos geográficos

**Descripción de la localidad** 

- "Green River at Roachville ford approximately 2 mi. E. of Greensburg"
- **Las coordenadas resultantes se clasifican** según el tipo de información que se encuentra dentro de la cadena
- **Después se proyectan sobre el mapa digital** en pantalla para su verificación por del usuario, corrección y determinación de error.

![](_page_11_Figure_0.jpeg)

![](_page_12_Figure_0.jpeg)

![](_page_13_Figure_0.jpeg)

 Dispone de un interfaz gráfico que permite localizar y orientar los registros a georreferenciar **Esta pantalla sirve** únicamente a efectos de visualización

![](_page_14_Figure_2.jpeg)

**Las búsquedas de** topónimos se realizan directamente sobre una BD georreferenciada

![](_page_15_Figure_2.jpeg)

Significa que el la visualización no tienen que aparecer todos los topónimos ni que la forma en que aparecen escritos en la pantalla de visualización sea igual a la BD Taller de SIG y GEOLOCATE,

![](_page_16_Figure_2.jpeg)

![](_page_16_Picture_3.jpeg)

Madrid 19-23 -abril 2010 GBIF

## Desarrollos recientes

■現在の後の現象を開催したのです。 ままので トーン・トー

**Tres modos de georreferenciación Nanual (registro a registro) Batch** (preparar un archivo y georreferenciarlo) ■ Comunidad (crear un grupo de usuarios con temática común y trabajar en conjunto) ■ Forzar la búsqueda en determinada provincia

![](_page_18_Figure_0.jpeg)

![](_page_19_Figure_0.jpeg)

■ La asignación de las coordenadas debe ser considerado sólo una primera aproximación de los datos y cada registro debe ser inspeccionado visualmente y corregidos según sea necesario

# Incorporación de la cartografía oficial de España a GEOLocate

#### GEOLocate v.2.13

File Georeference Display Help

#### م م  $\blacksquare$ Ø

- **Hasta el momento para España:**
- **Cartografia con escalas de 1:9.000.000 a 1:2.000.000 de escala**
- **54.000 topónimos**
- **Limitaciones gráficas y de consulta**
- **Descripción de la localidad en inglés**

∢

![](_page_22_Figure_8.jpeg)

![](_page_22_Picture_114.jpeg)

![](_page_23_Figure_0.jpeg)

Check Locality Fields

Precision:

 $\blacktriangledown$ 

Region File Not Found

County

![](_page_23_Picture_74.jpeg)

![](_page_24_Figure_0.jpeg)

![](_page_24_Figure_1.jpeg)

![](_page_25_Figure_0.jpeg)

![](_page_25_Figure_1.jpeg)

![](_page_26_Figure_0.jpeg)

## Datos nuevos a incorporar

## Base toponímica 1:25.000 ■ Datos cartográficos BCN200

# Base toponímica

**Nomenclátor IGN (escala 1:25.000)** 

**Los nombres se recogen en español, gallego,** catalán, vasco y dialectos, según corresponda en cada caso

**E**j: Errezil Erreka, Estanh Long de Liat...

- **Organizado en 81 entidades** 
	- **Arbol singular**
	- **Accidente hidrográfico**
	- **Llanura/Raso**
	- **Espacio protegido**
	- **Ruta/Sendero**

...

# Base toponímica

■ 355.184 topónimos **filter 1 and 1 and 1 and 1 and 1 and 1 and 1 and 1 and 1 and 1 and 1 and 1 and 1 and 1 and 1 and 1 and 1 and 1 and 1 and 1 and 1 and 1 and 1 and 1 and 1 and 1 and 1 and 1 and 1 and 1 and 1 and 1 and 1 and 1 and 1 and 1 an Apenas el 3% en el medio marino** 

■ Densidad de información 1 topónimo/km<sup>2</sup> (0.91)

![](_page_30_Picture_0.jpeg)

**武装には大阪電話を整く公園を続いた** 

2009年2月1日 1月22日には開催

## Serie BCN200 (IGN) **Organizada en 7 temas principales**

![](_page_30_Picture_2.jpeg)

### División Administrativa

- Todos los límites administrativos
- Reservas, parques naturales y parques nacionales

**Relieve** 

- Todos los puertos de montaña
- Principales montañas

Hidrografía

- Ríos permanentes y no permanentes
- Todos los embalses y lagos
- Línea de costa y deltas, albuferas, salinas, marismas, rías caños,...
- Islas fluviales y marítimas Taller de SIG y GEOLOCATE,

Madrid 19-23 -abril 2010 GBIF

**所得には大規模を配置量のの2本を続く** 

Edificaciones y construcciones

- Entidades de población mas importantes (unas 30.000)
- Todas las presas

- Principales construcciones: puentes, túneles, muros, canteras, minas...

- Principales edificaciones aisladas: ermitas, monasterios, castillos, edificios singulares, cementerios, zonas industriales, ...

### Vias de comunicación

- Todas las autovías y autopistas, carreteras de primero, segundo y tercer orden
- Principales vias de comunicación de categoría inferior: travesias, enlaces, carreteras privadas, pistas, etc.
- Principales estaciones de ferrocarril
- Todos los aeropuertos
- Principales aeródromos, puertos de mar y faros

**所得には大規模を配置量のの2本を続く** 

Conducciones y transmisiones

- Principales centrales eléctricas, subestaciones transformadoras, transformadores y líneas de alta tensión
- Principales refínerias, depósitos, conducciones de combustible, antenas y repetidores de telecomunicaciones Puntos de control
	- Todos los vértices geodésicos de primer orden
	- Principales vértices geodésicos de orden inferior

**Total atributos con nombre: 130.468 (atributos que se visualizan) 30% de lo contenido en la base de datos** Taller de SIG y GEOLOCATE,

Madrid 19-23 -abril 2010 GBIF

### Nuevas topologías: láminas de agua Barranco de las Fuentes v:<br>in

![](_page_35_Figure_2.jpeg)

# Nuevas topologías: intersecciones carreteras - ríos

**BARTA AN ANG INI ANG KABUPATEN ANG KABUPATEN ANG KABUPATEN ANG KABUPATEN ANG KABUPATEN ANG KABUPATEN ANG KABUP**AT **マニニュークの注意 おおのぼ 初度 通信数の規模** 

### **34.845 intersecciones**

![](_page_36_Figure_3.jpeg)

# Incorporación del ISO 3166

Se adopto el código ISO 3166 para el nombre de las provincias (el mismo que sigue GBIF) **Las provincias** españolas se equiparan al concepto de estado de GEOLocate para

mejorar los resultados

![](_page_37_Figure_3.jpeg)

![](_page_37_Picture_4.jpeg)